## **Die generische Klasse List<ContentType>**

Objekte der generischen Klasse **List**verwalten beliebig viele, linear angeordnete Objekte vom Typ **ContentType**. Auf höchstens ein Listenobjekt, aktuelles Objekt genannt, kann jeweils zugegriffen werden. Wenn eine Liste leer ist, vollständig durchlaufen wurde oder das aktuelle Objekt am Ende der Liste gelöscht wurde, gibt es kein aktuelles Objekt. Das erste oder das letzte Objekt einer Liste können durch einen Auftrag zum aktuellen Objekt gemacht werden. Außerdem kann das dem aktuellen Objekt folgende Listenobjekt zum neuen aktuellen Objekt werden.

Das aktuelle Objekt kann gelesen, verändert oder gelöscht werden. Außerdem kann vor dem aktuellen Objekt ein Listenobjekt eingefügt werden.

## **Dokumentation der Klasse List<ContentType>**

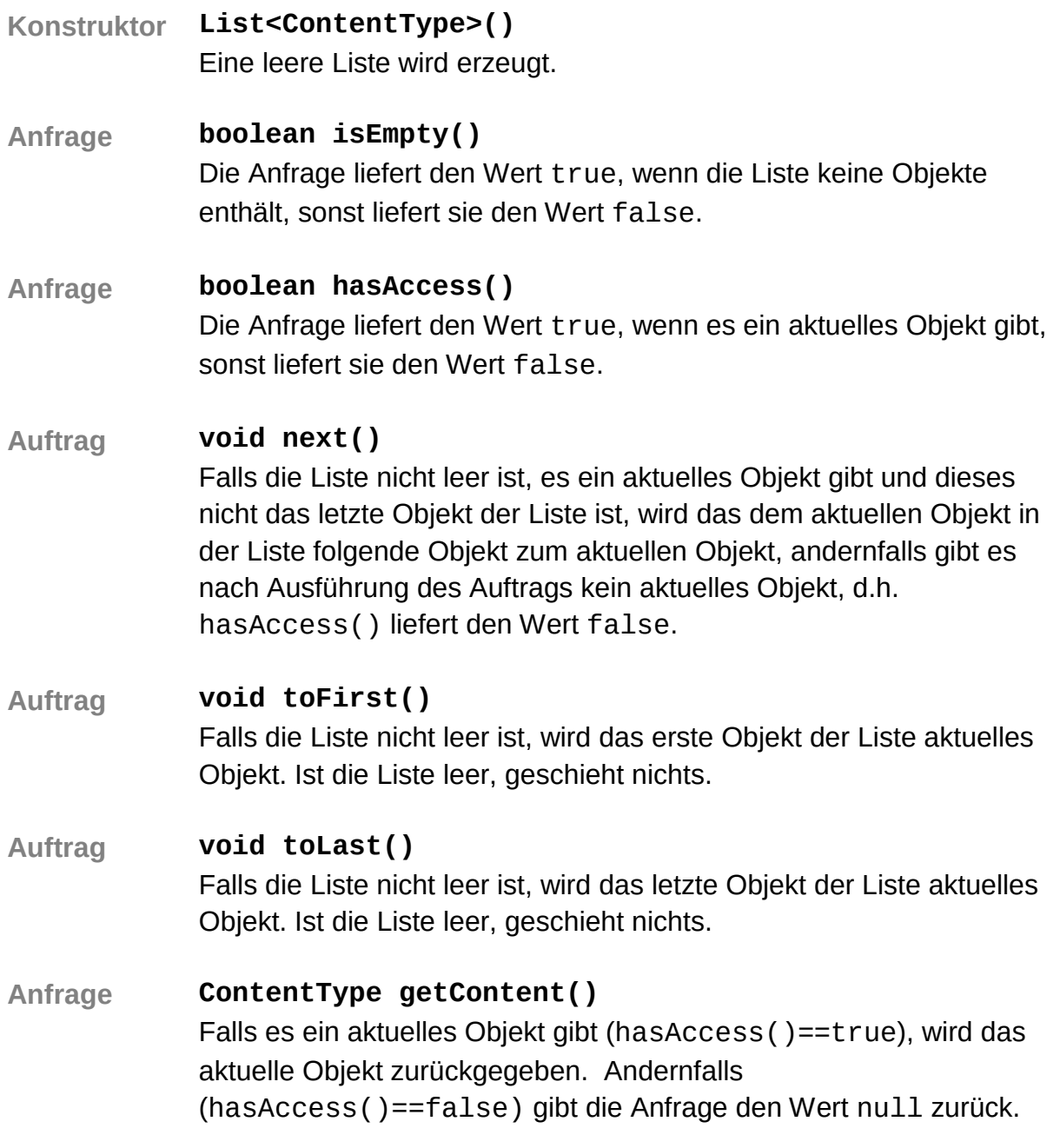

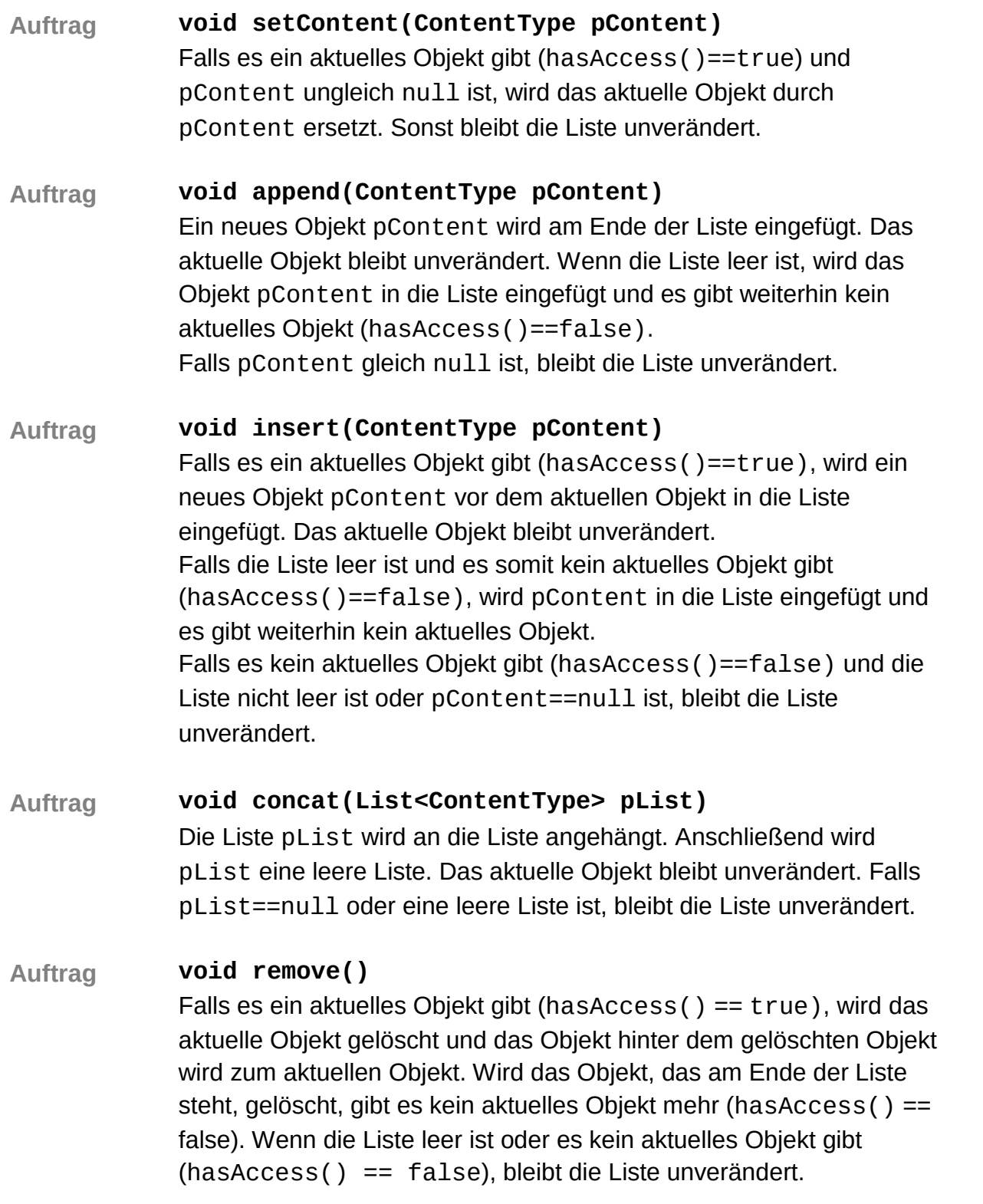